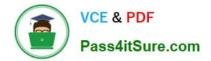

VCS-279<sup>Q&As</sup>

Administration of Veritas NetBackup 8.1.2 and NetBackup Appliances 3.1.2

# Pass Veritas VCS-279 Exam with 100% Guarantee

Free Download Real Questions & Answers **PDF** and **VCE** file from:

https://www.pass4itsure.com/vcs-279.html

# 100% Passing Guarantee 100% Money Back Assurance

Following Questions and Answers are all new published by Veritas Official Exam Center

Instant Download After Purchase

- 100% Money Back Guarantee
- 😳 365 Days Free Update
- 800,000+ Satisfied Customers

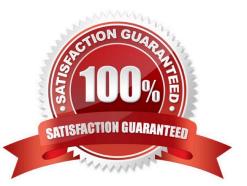

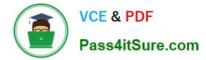

## **QUESTION 1**

Backups are failing with status code 96 because tapes have NOT returned to the scratch volume pool after all the images on the tapes have expired.

What may be preventing the media from returning to the scratch pool?

- A. The media was created in volume pools other than the scratch pool.
- B. The media is in an off-site location.
- C. The media was written with multiplexed images.
- D. The media is in a Suspended state.

Correct Answer: A

#### **QUESTION 2**

Which command should an administrator run on each appliance as part of completing the pre-upgrade tasks?

- A. Support > Cleanup
- B. Manage > Software > UpgradeStatus
- C. Support > Test Software
- D. Manage > NetBackupCLI > List

Correct Answer: B

#### **QUESTION 3**

What is the certificate deployment and management behavior when the security level is set to High?

A. Certificates are deployed automatically for known hosts and the Certificate Revocation List (CRL) is refreshed every 4 hours.

B. Certificates are deployed automatically for all hosts and the Certificate Revocation List (CRL) is refreshed every hour.

C. Certificates are deployed automatically for known hosts and the Certificate Revocation List (CRL) is refreshed every hour.

D. Certificates are deployed with a token for all hosts and the Certificate Revocation List (CRL) is refreshed every 4 hours.

Correct Answer: A

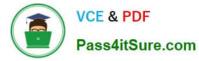

## **QUESTION 4**

After creating a NBU-Catalog type backup policy, an administrator receives the following message:

DR file is on the same partition as your catalog and will be unusable in an actual disaster or disk failure.

Which two options are available to the administrator to ensure the DR file is available for future use? (Choose two.)

- A. ensure the folder DR file is on a non-root volume
- B. ensure the DR file is created on a volume other than the NetBackup volume
- C. ensure the NetBackup catalog is on a non-root volume
- D. configure a valid email address of the administrator in the "Send email" option
- E. configure Auto Image Replication to send the DR file to a remote master server

Correct Answer: BD

#### **QUESTION 5**

Which method is NOT able to provide performance information for previously run backup jobs?

- A. running the All Log Entries report
- B. running nbperfchk on the command line
- C. viewing the detailed status of the job details in the Activity Monitor
- D. viewing the Disk and Tape Device Activity Reports in OpsCenter

Correct Answer: D

VCS-279 PDF Dumps

VCS-279 Practice Test

VCS-279 Exam Questions